# Modeling HexNet in ACL2

1

Presentation by Ebele Esimai

ebele@cs.utexas.edu

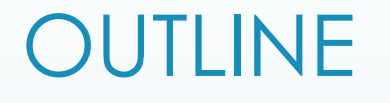

- $\blacksquare$  Introduction into HexNet and its features
- Implementation in ACL2
- Packet movement in a sample network
- Proof properties
- Some ACL2 events

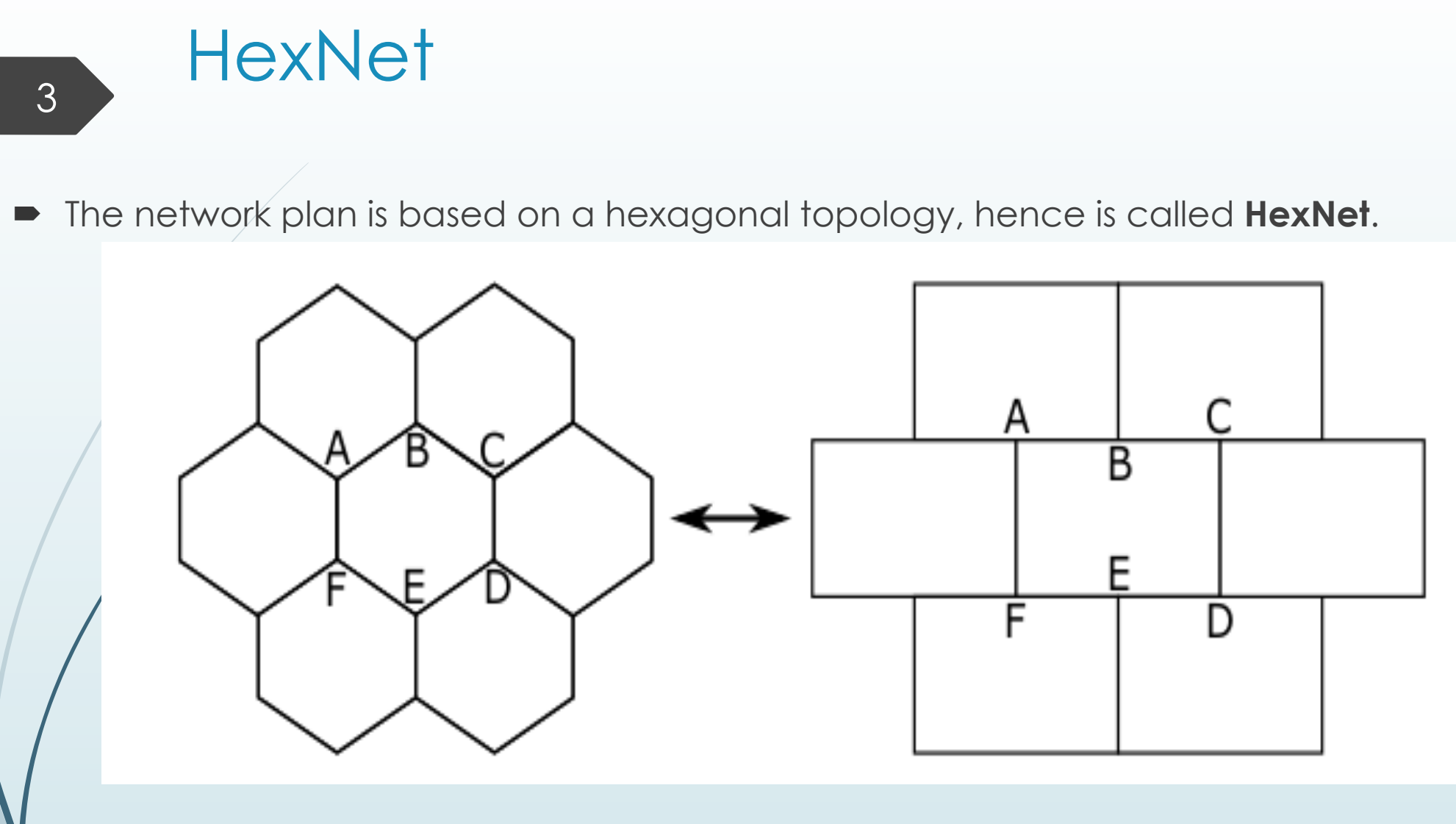

This hexagonal topology can also be seen in the connections in a brick wall

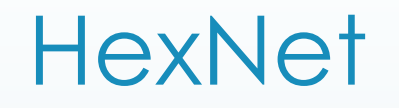

- ´ Each node in the network is called a JUNCTION.
- $\blacktriangleright$  A Junction can either be
	- REPEATER (degree of 3): This accepts data and forwards it to its appropriate output.
	- $\blacksquare$  DESTINATION (degree of 1) : This is an entry or exit point in the network.
- Usually, branching and merging in the network is two-way.
- Therefore, data on only two input links compete for each output link and data on each input link can leave through only two possible output links.

**Our goal : Modeling the high-level description of this network and packet movement in the network** 

# Features of the network

5

**Arbitration**: Correct decision behavior when data arrives on two input links at nearly the same time. Also, a mechanism for fairness is needed.

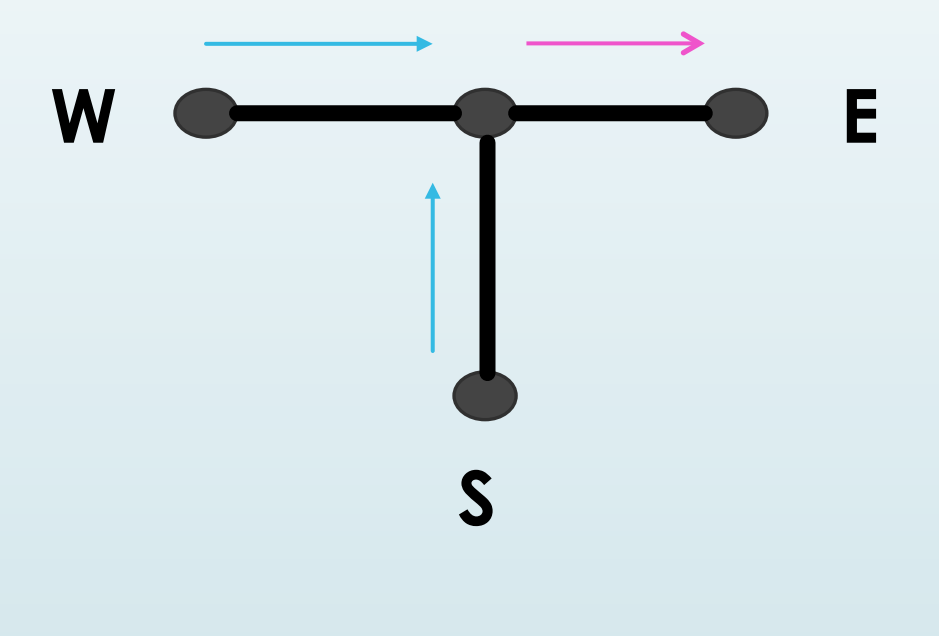

# Features of the network

6

**Packet Routing:** Packet coming through one input link has two possible output links to pass through. This decision is based on the comparison of the final destination and the current junction's location.

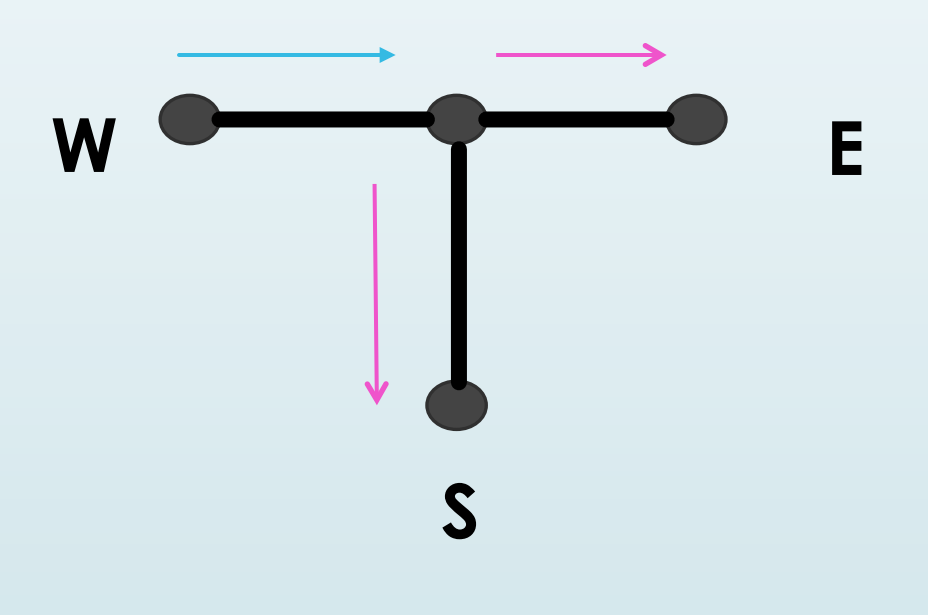

# Implementation of HexNet in ACL2

 $\blacksquare$  The network is modeled as a graph

- Addressing is based on a cartesian grid, as such, each junction is list of its x coordinate and its y coordinate
- There are two links between any two connected junctions to represent data movement in each direction.

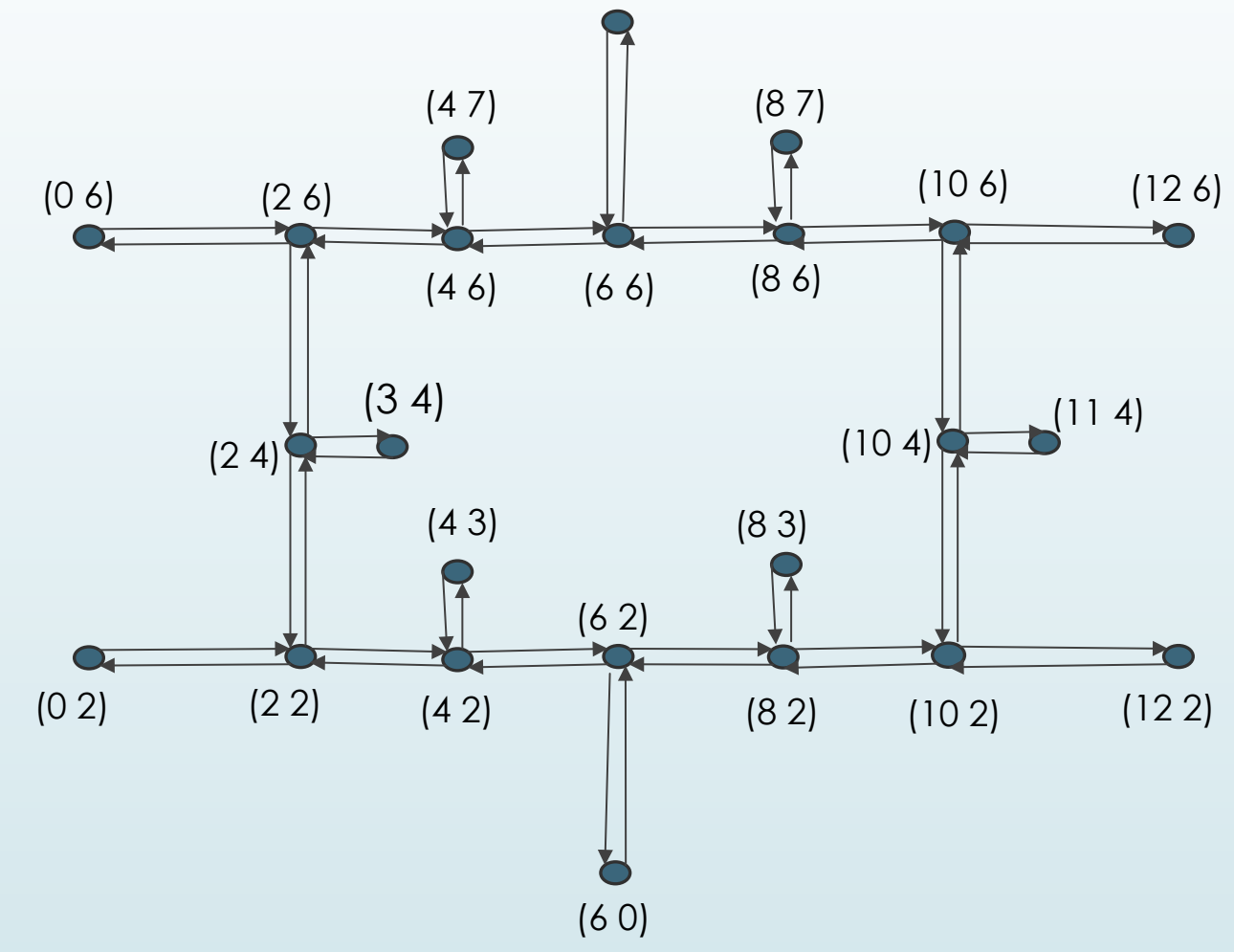

# Implementation of HexNet in ACL2

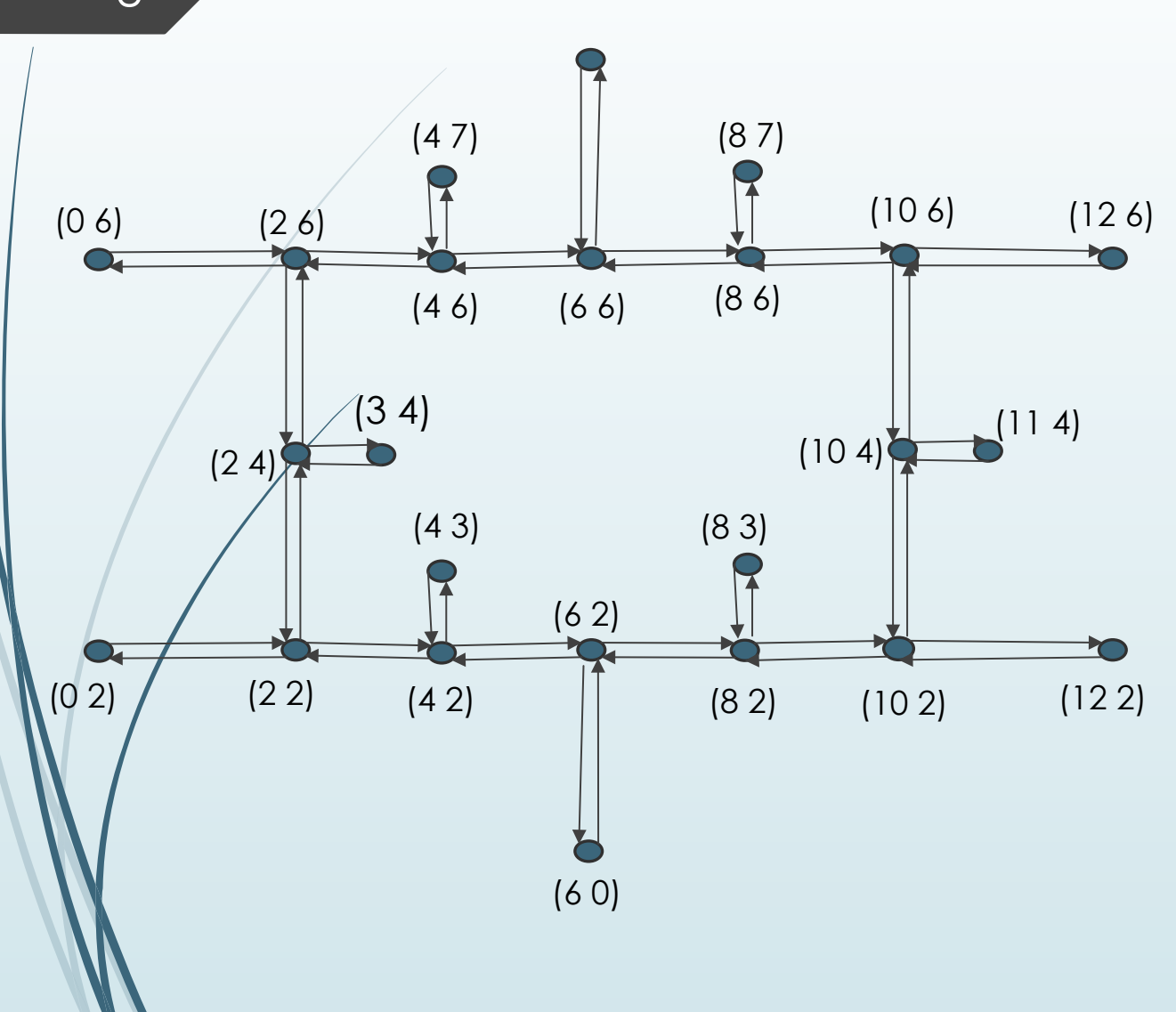

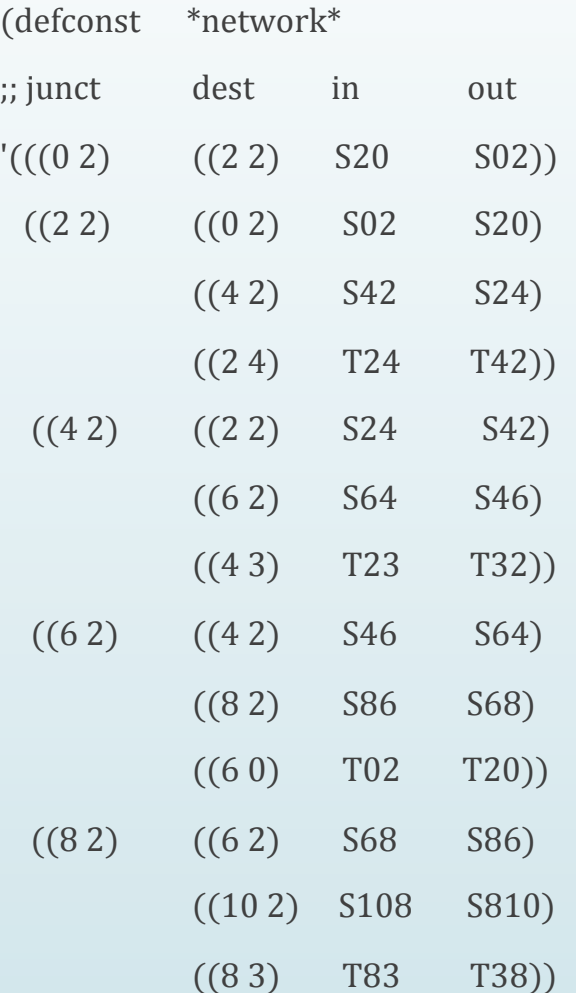

…

# **Packets**

- $\blacktriangleright$  A packet is modelled as a list that contains
	- $\blacktriangleright$  A turn signal, which is the next direction the packet should take
	- $\blacktriangleright$  An address of final destination of the packet
	- An address of the origin of the packet
	- $\blacksquare$  The information to be passed along
- $\blacksquare$  The packets are stored on the links.
- $\blacktriangleright$  A link can either be full or empty.
- $\blacktriangleright$  A linkmap shows the current state of all the links in the network at a given time.

Pkt1 - '(E (8 7) (0 2) data)

E – turn\_signal

(8 7) – coordinates of the final destination

(0 2) – coordinates of the origin of the packet

```
(defconst *linkmap*

'((S02 (E (12 2) (0 2) data)) 

   (S20) (S24) (S42) (S46) (S64)

   (S68) (S86) (S810) (S108) 

   (S1012) (S1220) (T20) 

   (T02) (T32) (T23) (T38)

  (T83 (W (3 4) (8 3) data)) …
```
# Arbitration in the Model

- $\rightarrow$  Arbitration is based on the output direction
- One of the packets is chosen to proceed while the second waits

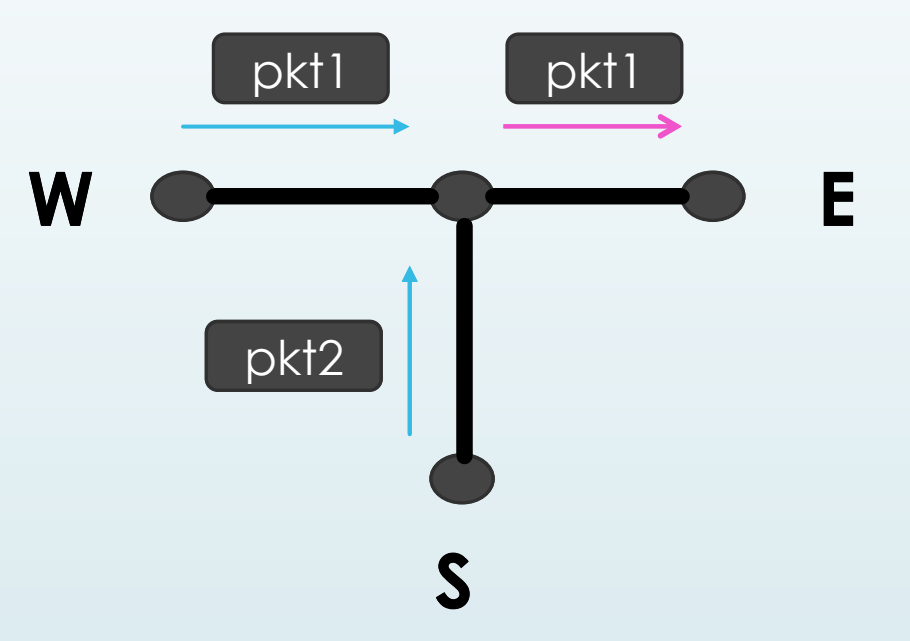

# Arbitration in the Model

Arbitration is based on the output direction

- One of the packets is chosen to proceed while the second waits
- $\blacktriangleright$  /However, to facilitate fairness, the model has to remember the decision at the previous step if there is another tie at that junction

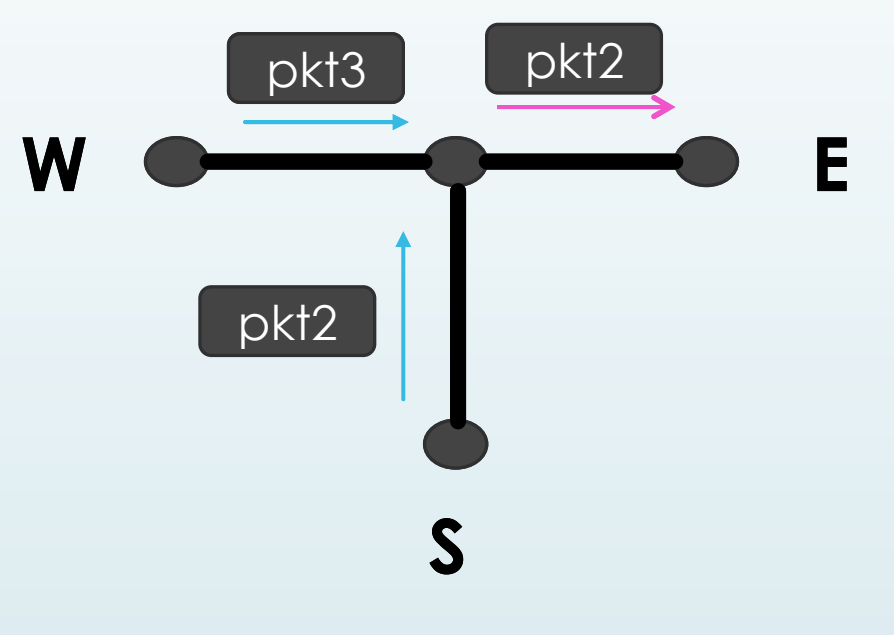

# Arbitration in the Model

- Arbitration is based on the output direction
- One of the packets is chosen to proceed while the second waits
- ´ However, to facilitate fairness, the model has to remember the decision  $\beta$ t the previous step if there is another tie at that junction
- Outlink link in the output direction
- Inputs links with packets
- St statemap that stores previous step decisions

(defun arbiter (outlink inputs st) (cond ((atom inputs) (mv nil st))  $((atom (cdr inputs))$   $(mv (car inputs) st))$  (t (let\* ((entry (assoc-eq outlink st)) (pref (cdr entry))) (if (and pref 
 (member-eq pref inputs)) (let\* ((new-pref (car (remove-eq pref inputs))) 
 (new-st (update-alist outlink new-pref st))) 
 (mv pref new-st)) (let\* ((new-pref (cadr inputs)) 
 (new-st (update-alist outlink new-pref st)))  $(mv (car inputs) new-st))))))$ 

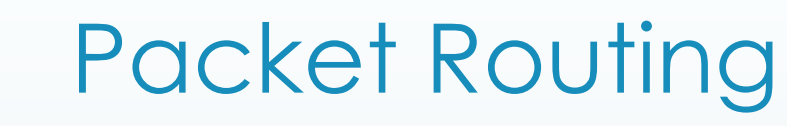

- The network uses **Advanced Address Decoding**
- $\blacktriangleright$  This means that the routing function calculates the next direction, i.e. turn-signal, a step before it makes the turn.
	- ´ Comparison is made between the final destination of the packet and the address of next junction.

Turn\_signal  $(\text{pk1}) = \text{East} => \text{curr}$ Routing\_function (dest1 dest2 curr final g)  $=$  (compare curr final)  $=$  East or South

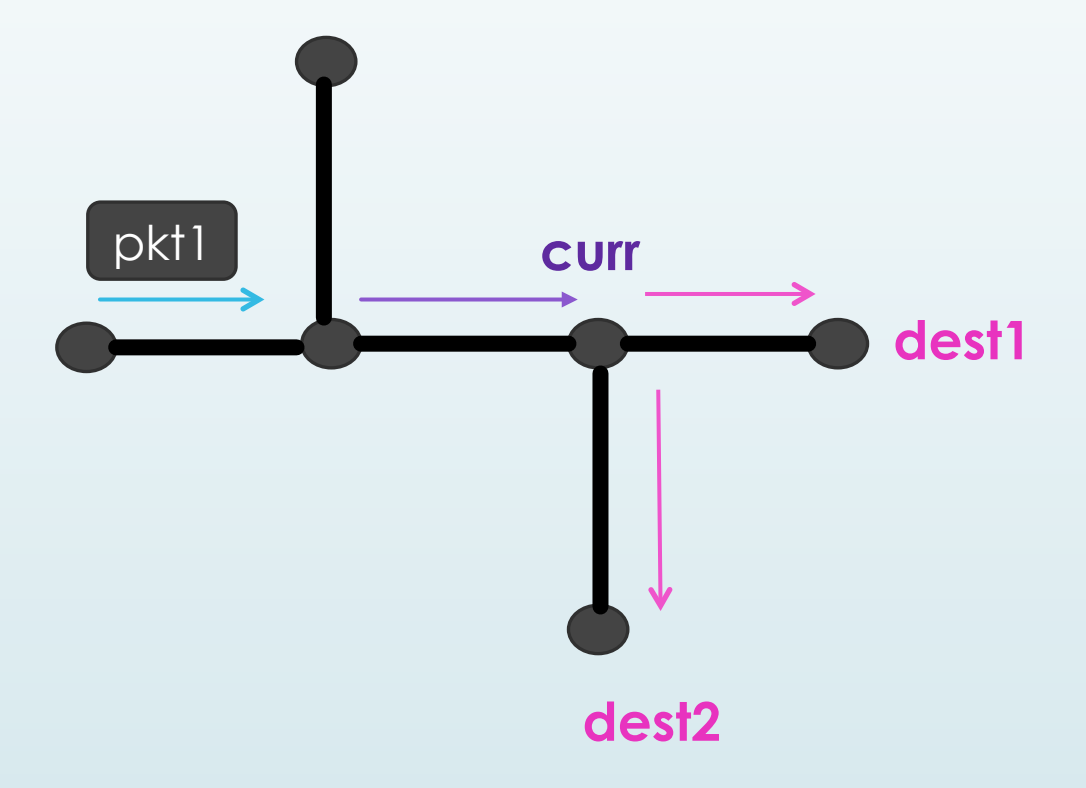

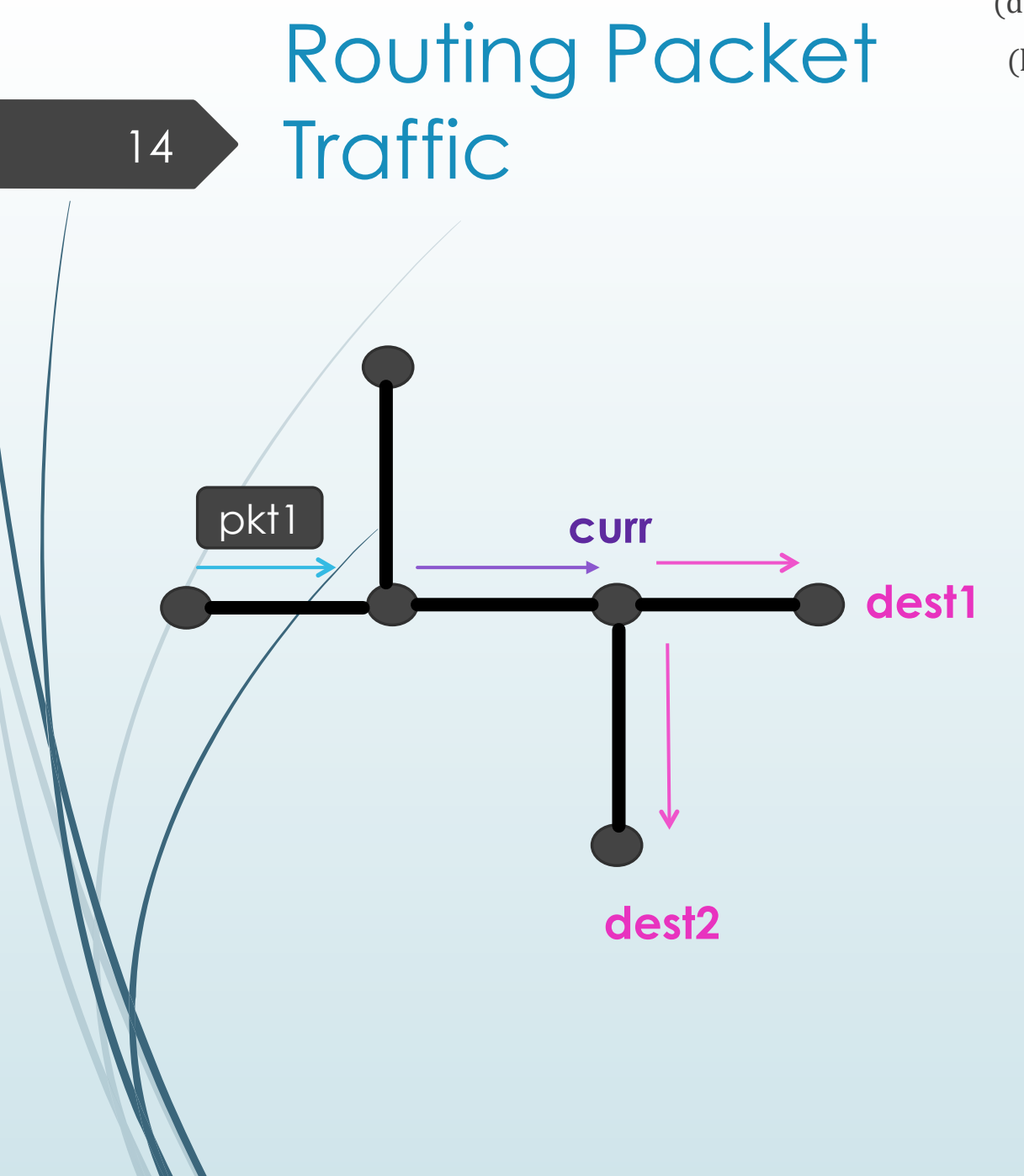

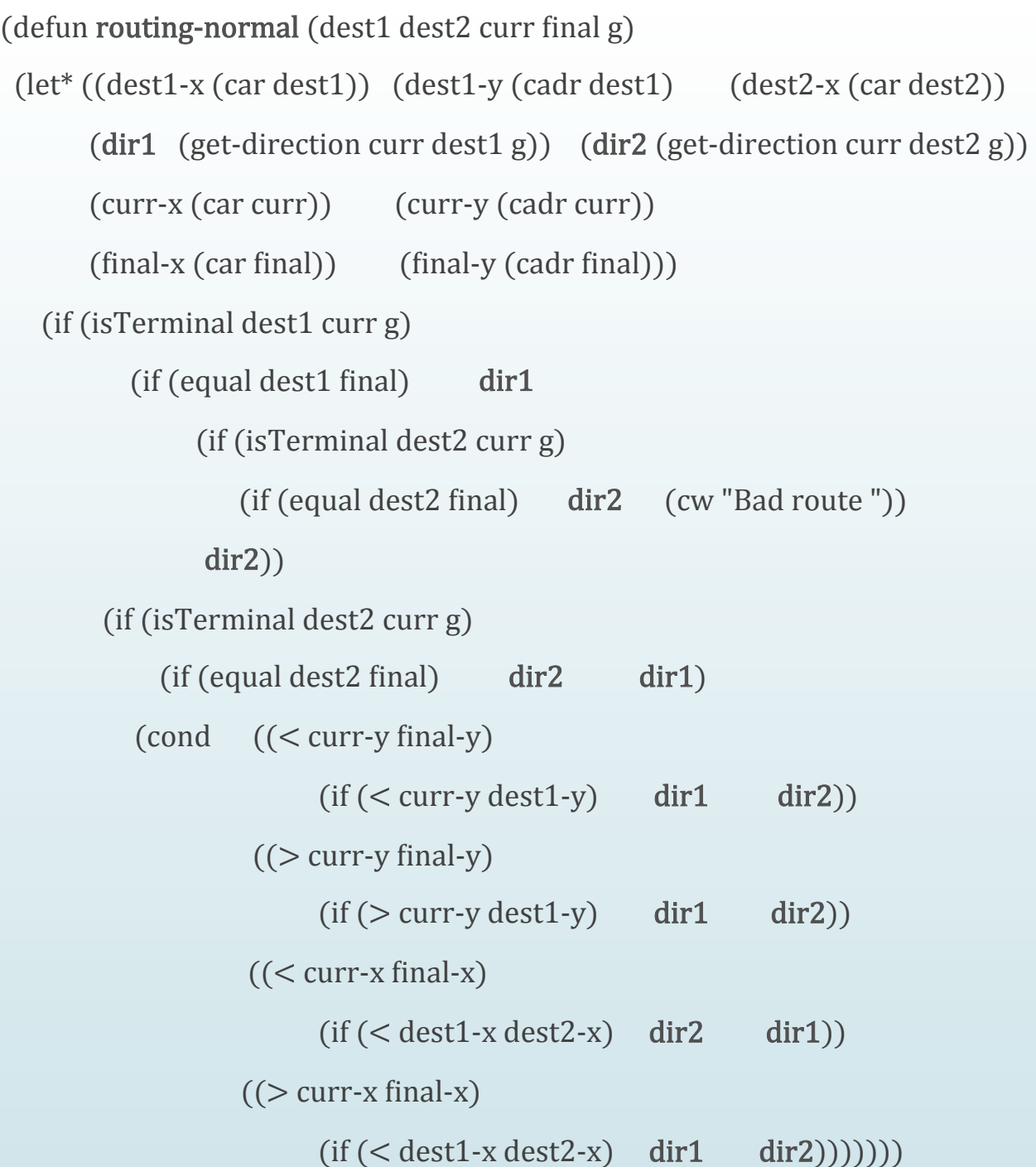

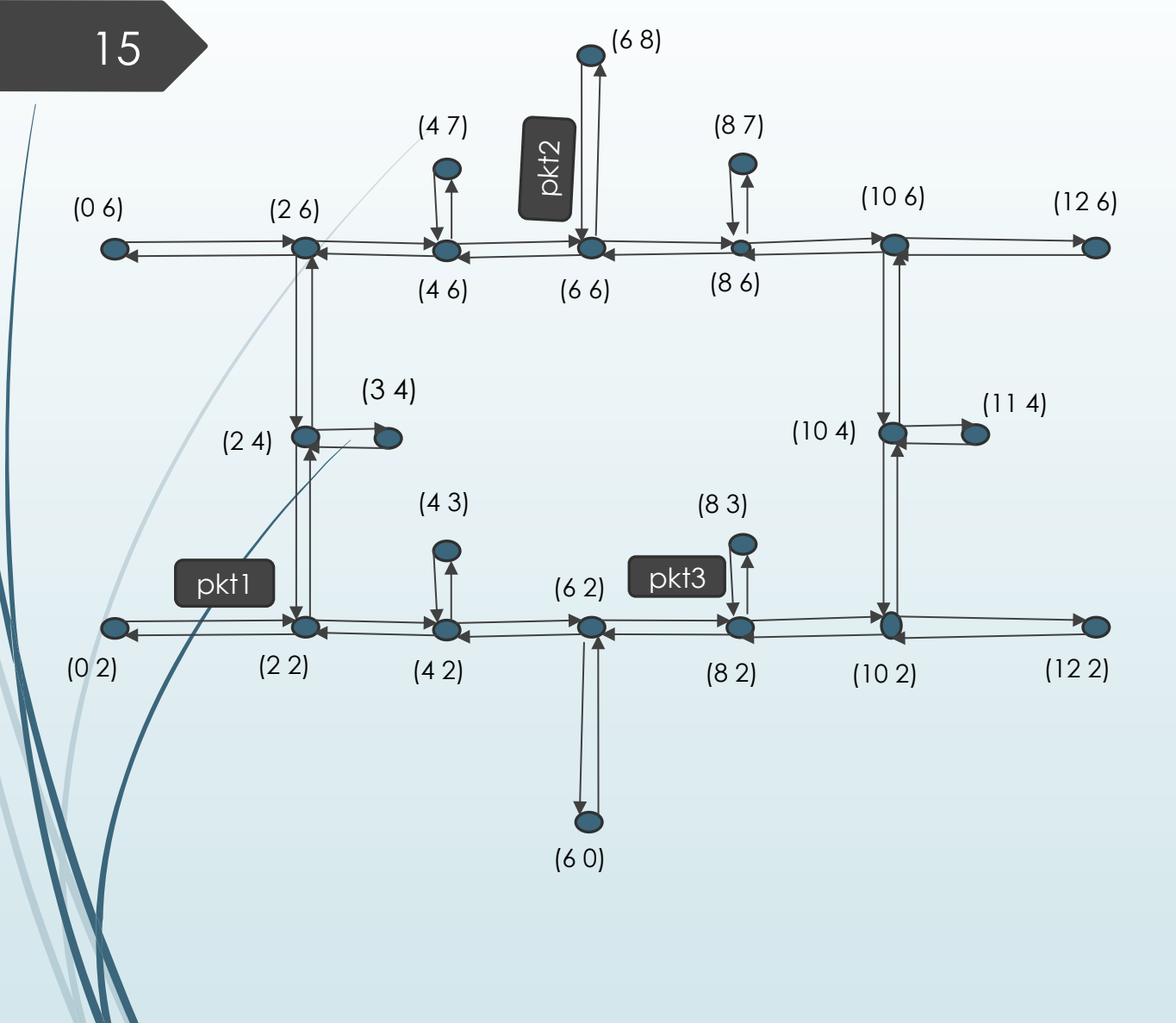

 $\blacktriangleright$  Linkmap before execution (S02 (E (12 2) (0 2) data)) (T83 (W (3 4) (8 3) data)) (T68 (E (12 2) (6 8) data))

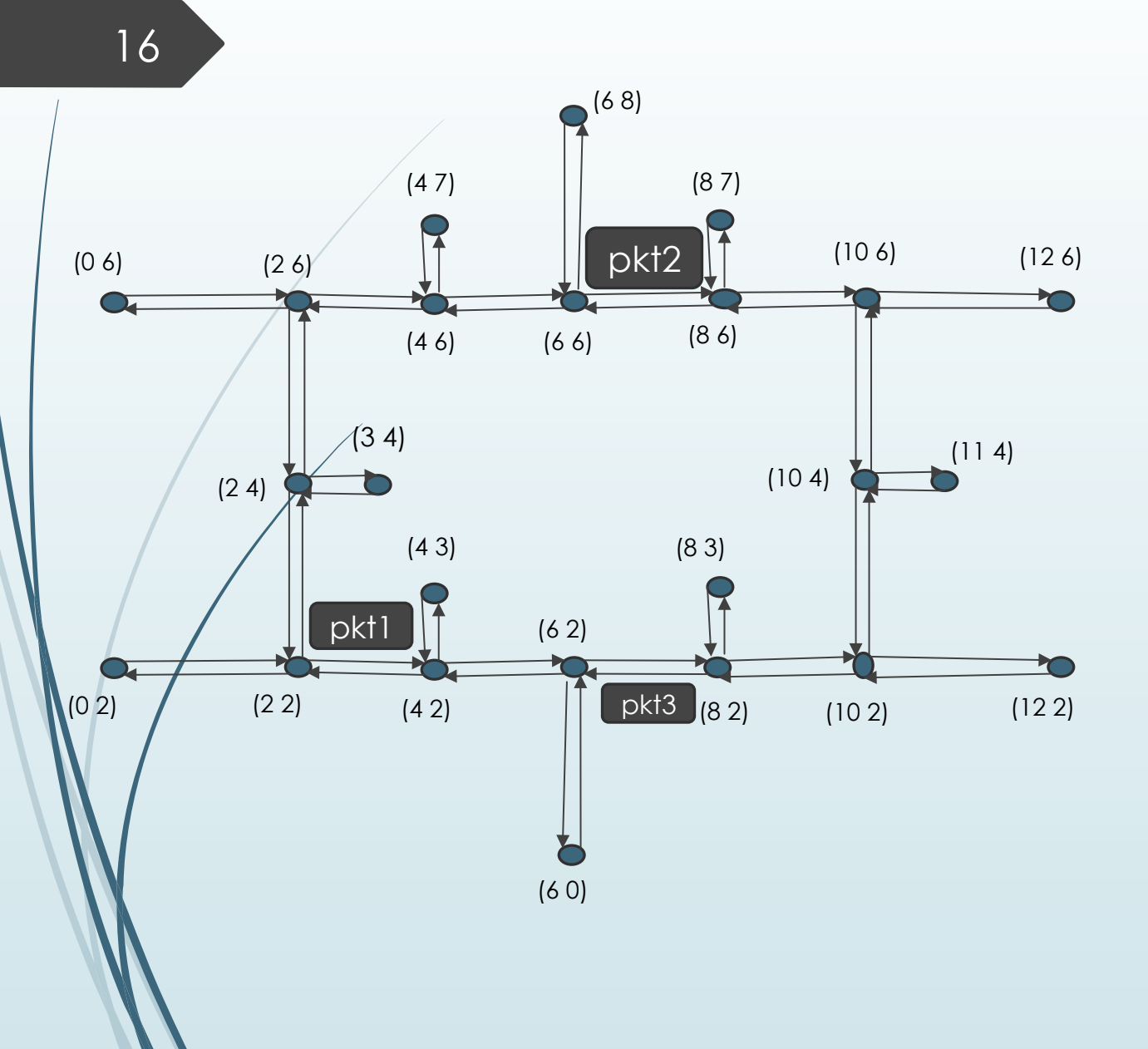

 $\blacktriangleright$  Linkmap before execution (S02 (E (12 2) (0 2) data)) (T83 (W (3 4) (8 3) data)) (T68 (E (12 2) (6 8) data))

Linkmap after 1 step (S24 (E (12 2) (0 2) DATA))

(S86 (W (3 4) (8 3) DATA))

(S686 (E (12 2) (6 8) DATA))

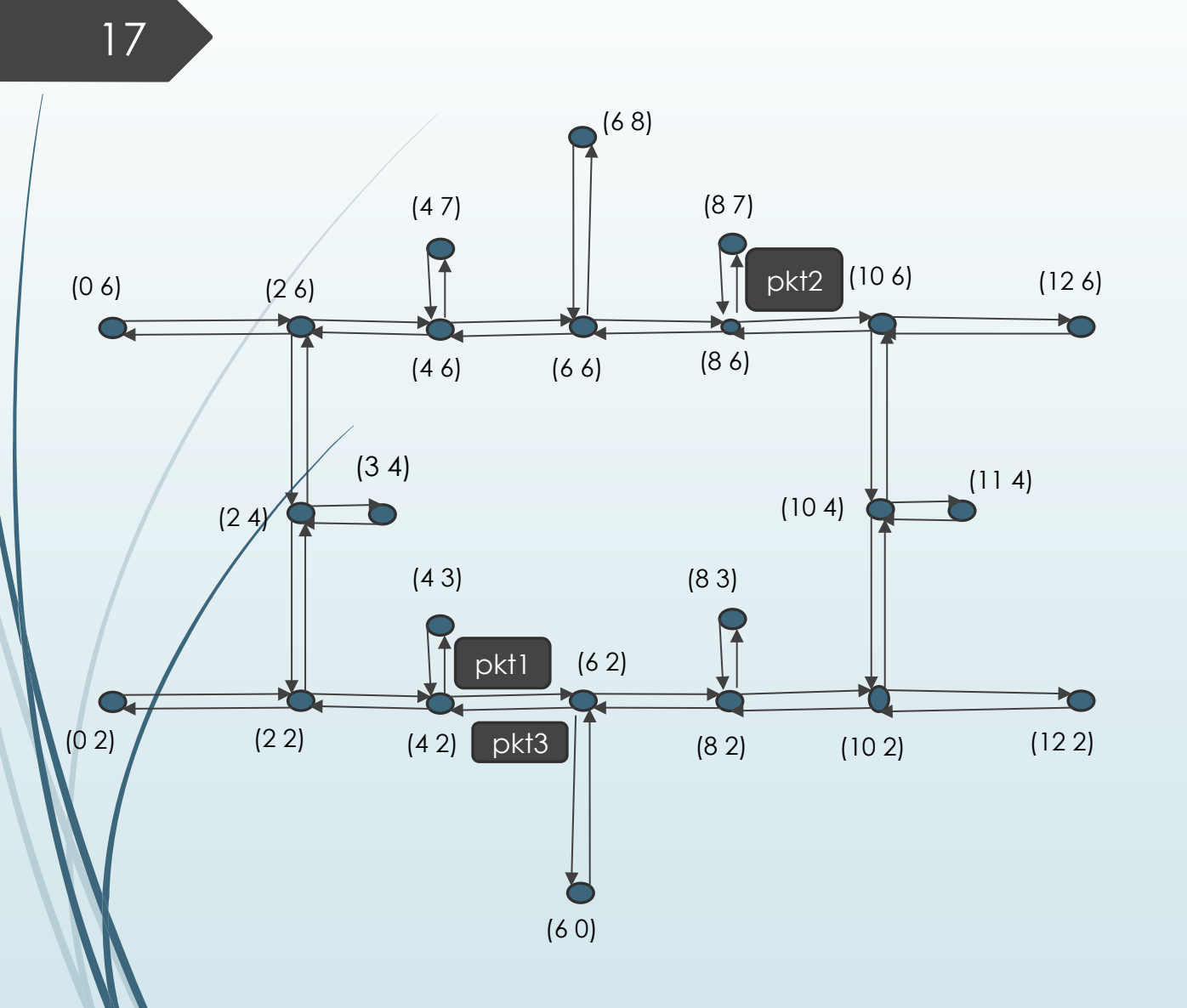

Linkmap before execution (S02 (E (12 2) (0 2) data)) (T83 (W (3 4) (8 3) data)) (T68 (E (12 2) (6 8) data))

Linkmap after 1 step (S24 (E (12 2) (0 2) DATA)) (S86 (W (3 4) (8 3) DATA)) (S686 (E (12 2) (6 8) DATA))

Linkmap after 2 steps (S46 (E (12 2) (0 2) DATA)) (S64 (W (3 4) (8 3) DATA)) (S610 (S (12 2) (6 8) DATA))

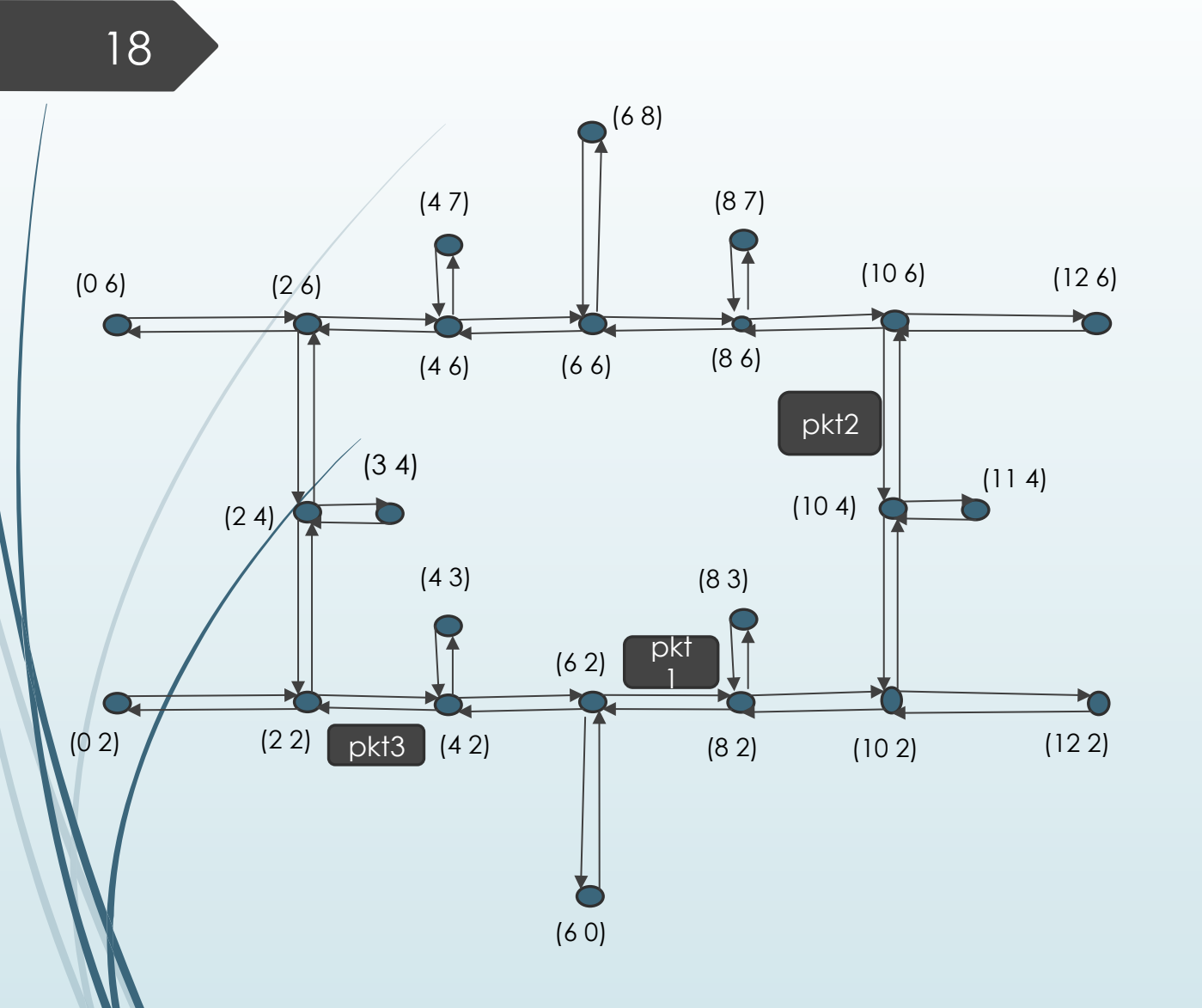

- $\blacktriangleright$  Linkmap before execution (S02 (E (12 2) (0 2) data)) (T83 (W (3 4) (8 3) data)) (T68 (E (12 2) (6 8) data))
- $\blacktriangleright$  Linkmap after 1 step (S24 (E (12 2) (0 2) DATA)) (S86 (W (3 4) (8 3) DATA)) (S686 (E (12 2) (6 8) DATA))
- $\blacktriangleright$  Linkmap after 2 steps (S46 (E (12 2) (0 2) DATA)) (S64 (W (3 4) (8 3) DATA)) (S610 (S (12 2) (6 8) DATA))

 $\blacktriangleright$  Linkmap after 3 steps (S68 (E (12 2) (0 2) DATA)) (S42 (N (3 4) (8 3) DATA)) (T106 (S (12 2) (6 8) DATA))

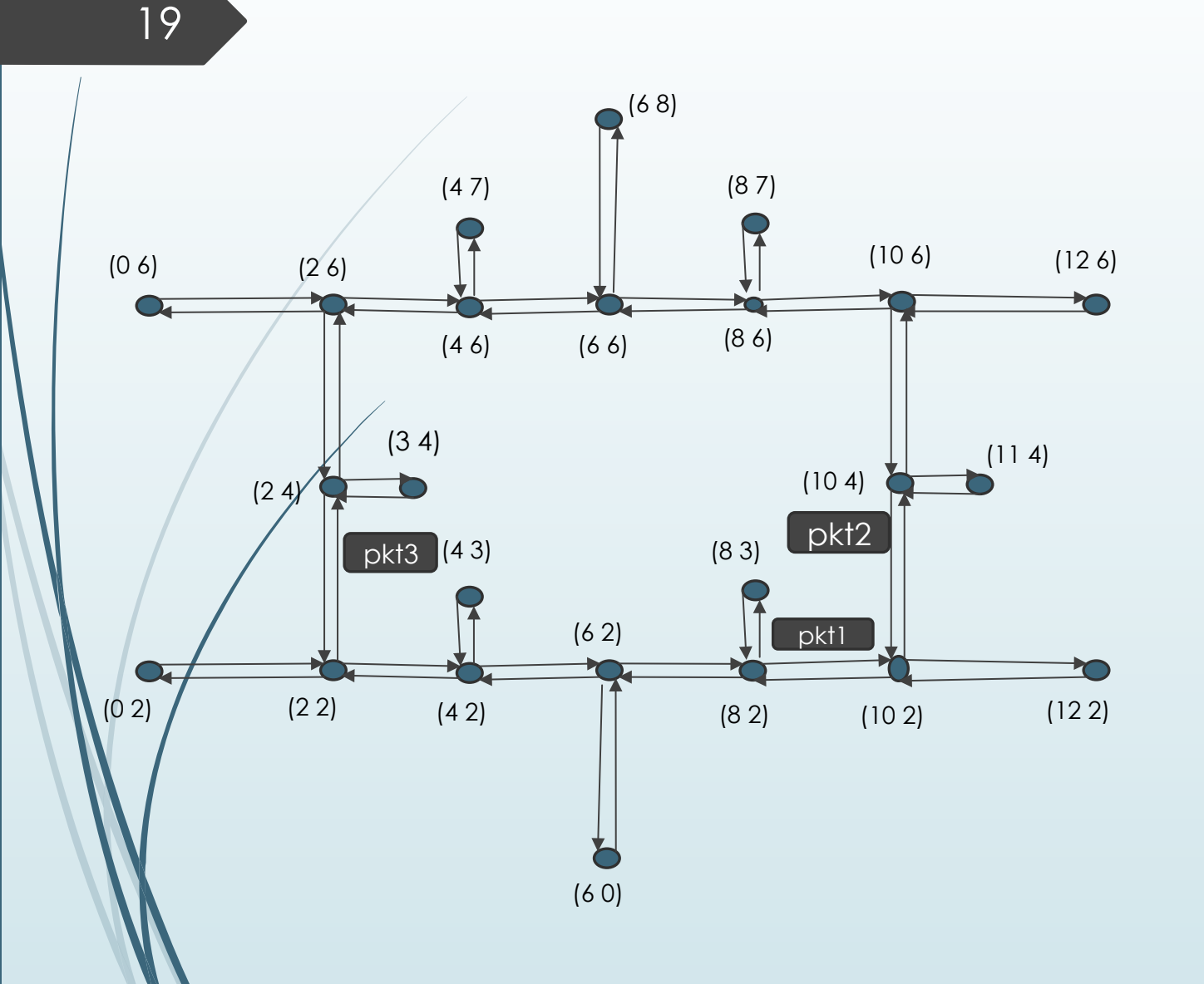

(S810 (E (12 2) (0 2) DATA)) (T42 (E (3 4) (8 3) DATA)) (T104 (E (12 2) (6 8) DATA))

 $\blacktriangleright$  Linkmap after 4 steps

Linkmap after 3 steps (S68 (E (12 2) (0 2) DATA)) (S42 (N (3 4) (8 3) DATA)) (T106 (S (12 2) (6 8) DATA))

(S64 (W (3 4) (8 3) DATA)) (S610 (S (12 2) (6 8) DATA))

 $\blacksquare$  Linkmap after 2 steps (S46 (E (12 2) (0 2) DATA))

(S86 (W (3 4) (8 3) DATA)) (S686 (E (12 2) (6 8) DATA))

 $\longrightarrow$  Linkmap after 1 step (S24 (E (12 2) (0 2) DATA))

(T68 (E (12 2) (6 8) data))

(T83 (W (3 4) (8 3) data))

 $\mathsf{Example}_{\mathsf{C}}$ (S02 (E (12 2) (0 2) data))

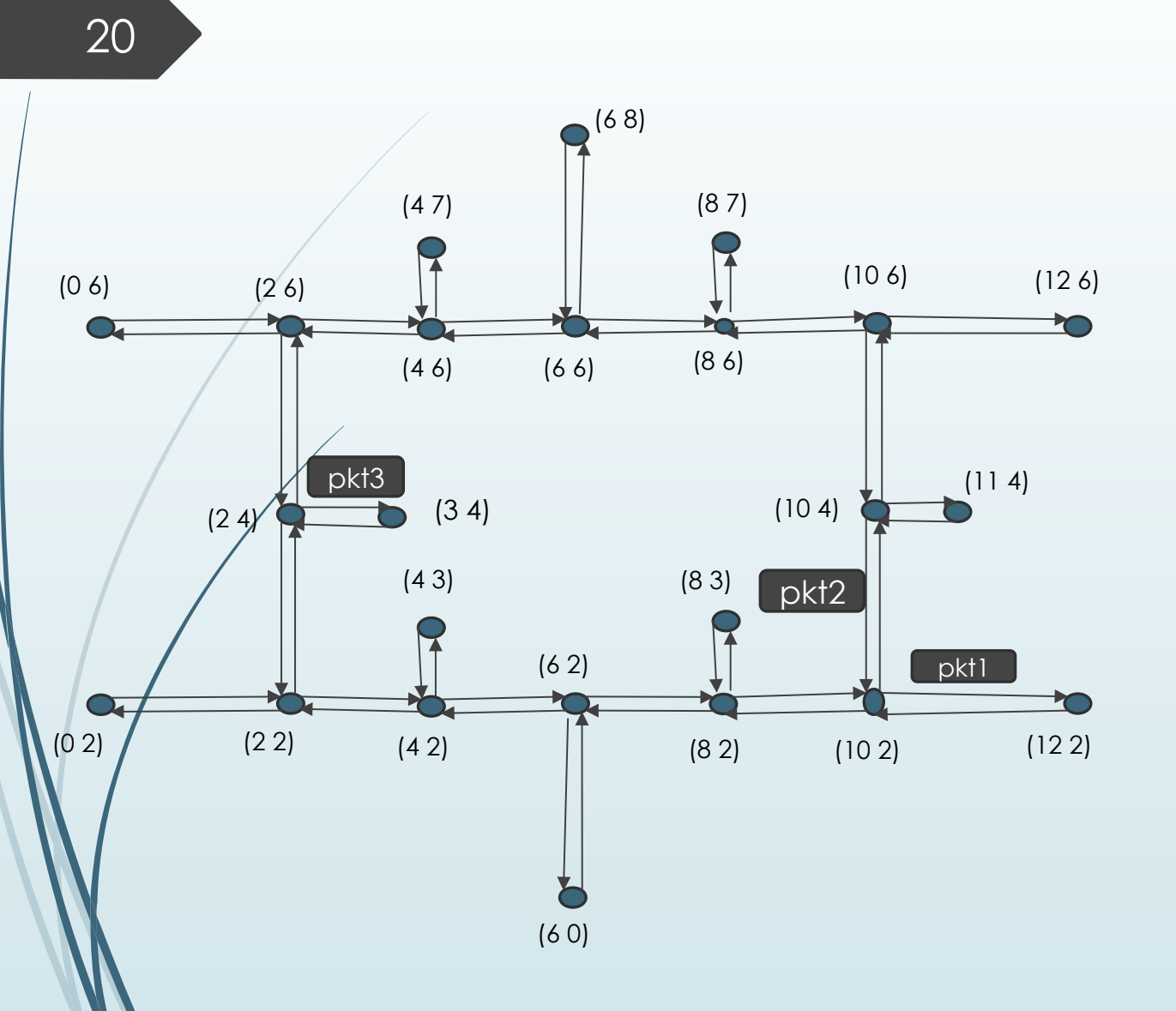

- Example Example (S810 (E (12 2) (0 2) DATA)) (T42 (E (3 4) (8 3) DATA)) (T104 (E (12 2) (6 8) DATA))
	- $\blacktriangleright$  Linkmap after 5 steps (S1012 (DONE (12 2) (0 2) DATA)) (S23 (DONE (3 4) (8 3) DATA)) (T104 (E (12 2) (6 8) DATA))

The statemap records that preference should be given to pkt2 if there is a tie in the next step.

(S1012 . T104)

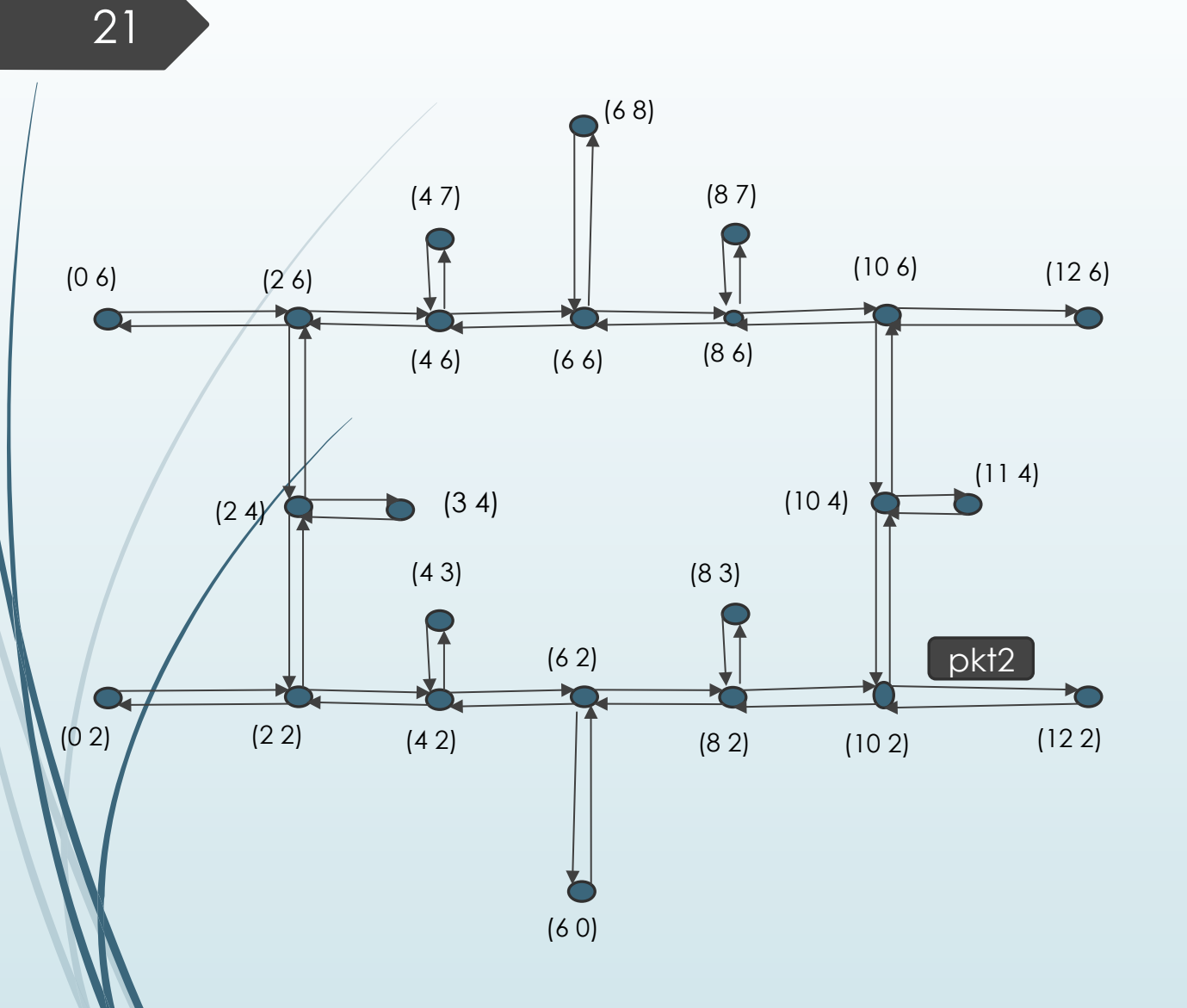

- Example  $\blacksquare$  Linkmap after 4 steps (S810 (E (12 2) (0 2) DATA)) (T42 (E (3 4) (8 3) DATA)) (T104 (E (12 2) (6 8) DATA))
	- Linkmap after 5 steps (S1012 (DONE (12 2) (0 2) DATA)) (S23 (DONE (3 4) (8 3) DATA)) (T104 (E (12 2) (6 8) DATA))

The statemap records that preference should be given to pkt2 if there is a tie in the next step.

#### (S1012 . T104)

Linkmap after 6 steps

(S1012 (DONE (12 2) (6 8) DATA))

# Proof Properties

- $\blacktriangleright$  Reachability: Every information source can send data to every destination.
- $\blacksquare$  Diameter: The number of steps that the communication from source to destination will take

23

(defun update-link (junct dest lt st g) "Calculates update for the next link" (let\* ((outlink (outlink-lookup junct dest g))) (if (cdr (assoc-eq outlink lt)) (if (equal (car (cadr (assoc-eq outlink lt))) 'Done) (let ((new-lt (update-alist outlink nil lt))) (mv new-lt st)) (mv lt st)) (let\* ((stack (remove-equal dest (sources junct g))) (inputs (current-inputs junct dest stack lt g))) (if (endp inputs) (mv lt st) (let\* ((result (mv-list 2 (oracle outlink inputs st))) 
 (input (car result)) 
 (new-st (cadr result))) (if (atom (cdr (assoc-eq input lt))) 
(mv nil nil) (let\* ((pkt (cadr (assoc-eq input lt)))  $(final (cadr \, pkt))$  $(turn_signal (routing junctioned est final g)))$  
(if turn\_signal 
 (let\* ((new-pkt (cons turn\_signal (cdr pkt))) (new-link-state (update-alist outlink (list new-pkt) lt)) (new-lt (update-alist input nil new-link-state))) 
 (mv new-lt new-st))  $(mv \text{ nil nil}))))))))$ 

(defun step-junct (junct neighbors lt st g) "Updates all output links in a junction" (if (endp neighbors) (mv lt st) (let ((dest (car neighbors))) (if (junctp dest g) (let\* ((result (mv-list 2 (update-link junct dest lt st g))) 
(new-lt (car result)) 
(new-st (cadr result))) (step-junct junct (cdr neighbors) new-lt new-st g))  $(mv \text{ nil nil})))$ (defun run (juncts lt st g) "Updates the Junctions by a step" (if (endp juncts) (mv lt st) (let\* ((junct (car juncts)) (neighbors (sources junct g)) (result (mv-list 2 (step-junct junct neighbors lt st g)))

(new-lt (car result))

(new-st (cadr result)))

(run (cdr juncts) new-lt new-st g))))